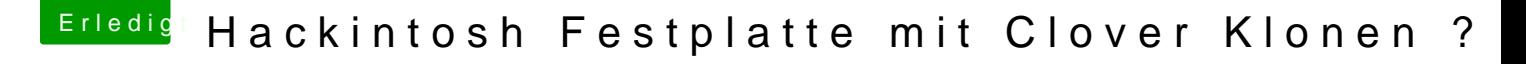

Beitrag von Nightflyer vom 3. Oktober 2018, 10:58

den kompletten EFI Ordner von deiner Quell-Festplatte in die EFI Partitio kopieren. Vorhandenen EFI Ordner überschreiben